, tushu007.com << Photoshop CS4 >>

<< Photoshop CS4 200 1 >>

- 13 ISBN 9787111292746
- 10 ISBN 711129274X

出版时间:2010-1

页数:394

PDF

更多资源请访问:http://www.tushu007.com

## , tushu007.com

## << Photoshop CS4 >>

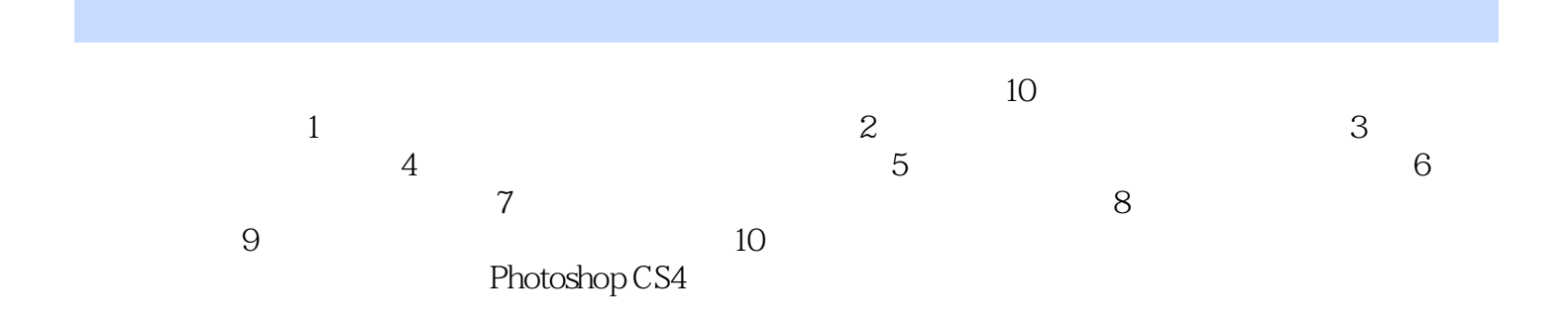

, tushu007.com

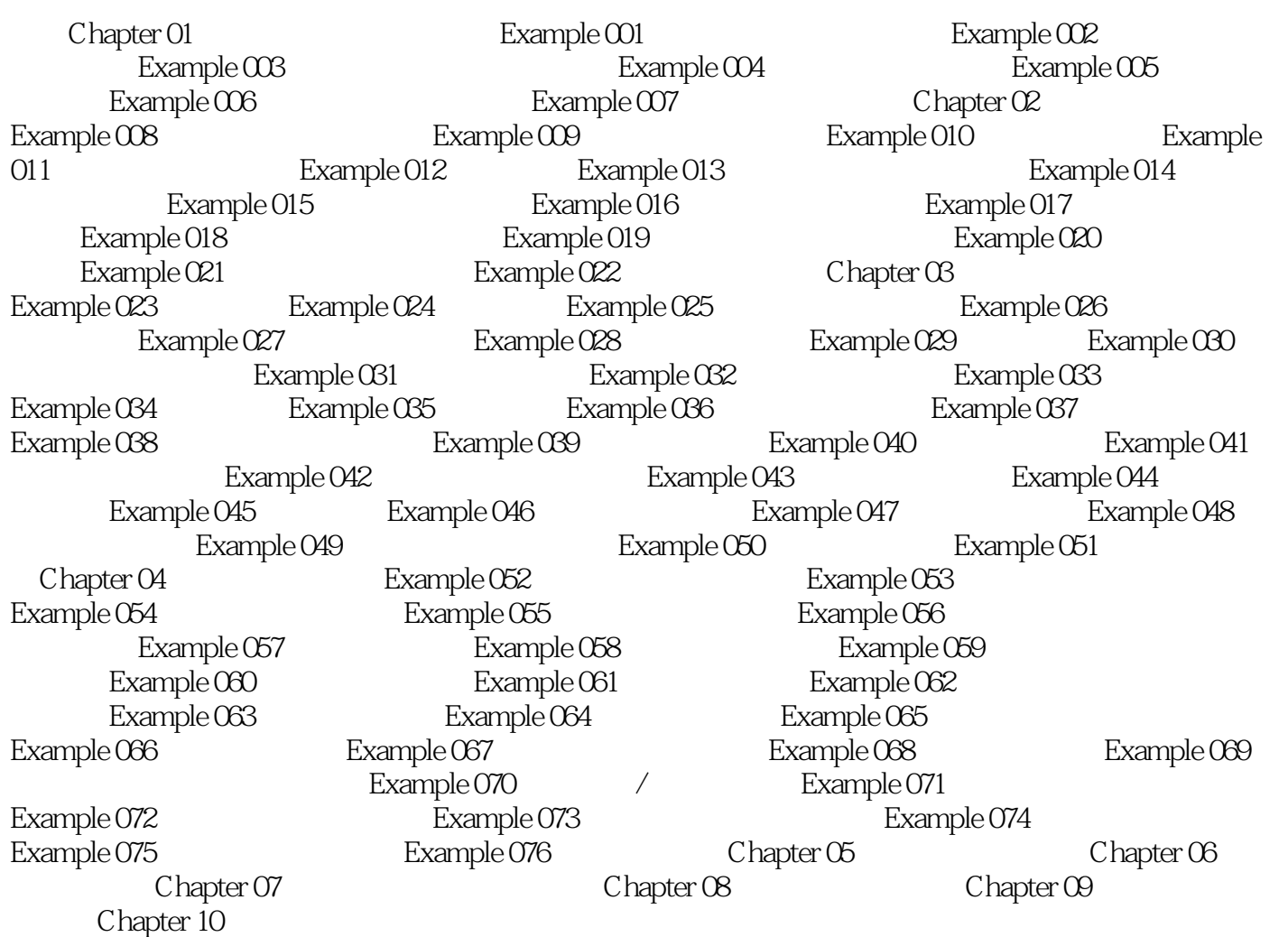

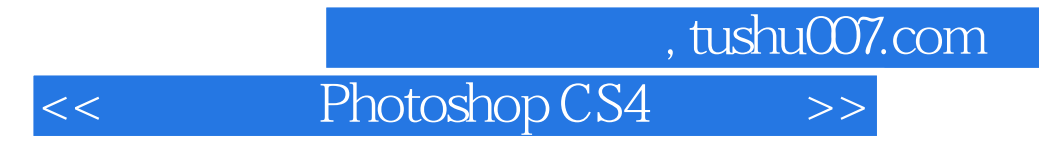

 $200$  200

Photoshop

更多资源请访问:http://www.tushu007.com

本站所提供下载的PDF图书仅提供预览和简介,请支持正版图书。